# Package 'rapsimng'

February 2, 2024

Type Package

Title APSIM Next Generation

Version 0.4.4

Description The Agricultural Production Systems sIMulator ('APSIM') is a widely used to simulate the agricultural systems for multiple crops. This package is designed to create, modify and run 'apsimx' files in the 'APSIM' Next Generation <<https://www.apsim.info/>>.

License MIT + file LICENSE

URL <https://rapsimng.bangyou.me/>, <https://github.com/byzheng/rapsimng>

BugReports <https://github.com/byzheng/rapsimng/issues>

Encoding UTF-8

**Depends** R  $(>= 3.5.0)$ 

Imports jsonlite, tibble, magrittr, dplyr, rlang, DBI, RSQLite

RoxygenNote 7.3.0

Suggests testthat, knitr, rmarkdown, tidyverse, methods

VignetteBuilder knitr

NeedsCompilation no

Author Bangyou Zheng [aut, cre]

Maintainer Bangyou Zheng <br/>bangyou.zheng@csiro.au>

Repository CRAN

Date/Publication 2024-02-02 00:00:02 UTC

# R topics documented:

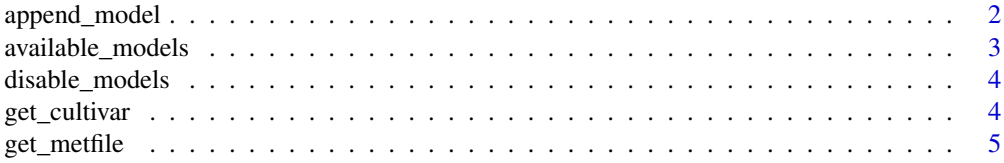

# <span id="page-1-0"></span>2 append\_model

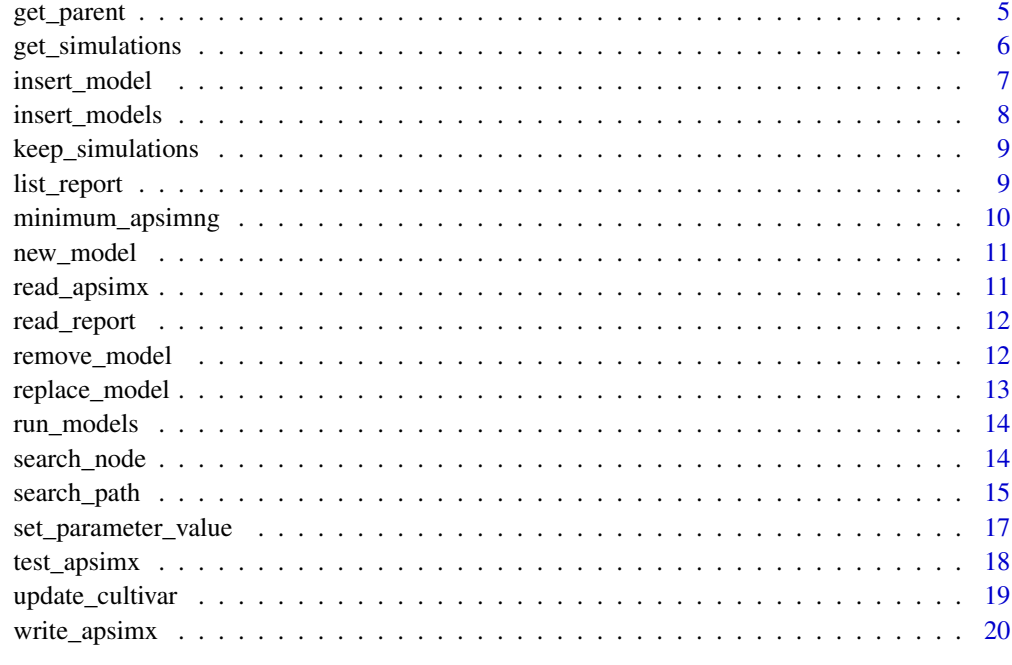

#### **Index** [21](#page-20-0)

append\_model *append a model into apsimx*

# Description

append a model into apsimx

# Usage

append\_model(l, path, model)

# Arguments

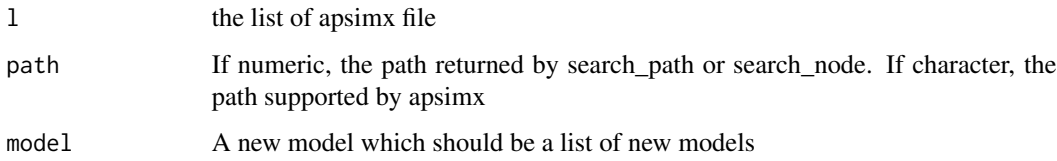

# Value

The modified list with new value

#### <span id="page-2-0"></span>available\_models 3

#### Examples

```
wheat <- read_apsimx(system.file("extdata/wheat.apsimx", package = "rapsimng"))
replacements <- new_model("Core.Replacements")
wheat_new <- insert_model(wheat, 1, replacements)
replacements_node <- search_path(wheat_new, ".Simulations.Replacements")
replacements_node$path
# Add a cultivar folder under replacements
cultivar_folder <- new_model("PMF.CultivarFolder", "Cultivars")
wheat_new <- insert_model(wheat_new, replacements_node$path, cultivar_folder)
cultivar_folder_node <- search_path(wheat_new,
                                    ".Simulations.Replacements.Cultivars")
cultivar_folder_node$path
# Add an new cultivar
cultivar <- new_model("PMF.Cultivar", "Hartog")
wheat_new <- insert_model(wheat_new, cultivar_folder_node$path, cultivar)
cultivar_node <- search_path(wheat_new,
                             ".Simulations.Replacements.Cultivars.Hartog")
cultivar_node$path
# Append another cultivar
cultivar2 <- new_model("PMF.Cultivar", "Axe")
wheat_new <- append_model(wheat_new, cultivar_node$path, list(cultivar2))
cultivar2_node <- search_path(wheat_new,
                              ".Simulations.Replacements.Cultivars.Axe")
cultivar2_node$path
```
available\_models *List all available models in APSIM NG*

### Description

List all available models in APSIM NG

#### Usage

```
available_models()
```
#### Value

a character vector of available models

```
a <- available_models()
a[1:10]
```
<span id="page-3-0"></span>

Disable models in apsimx

# Usage

disable\_models(l, paths)

#### Arguments

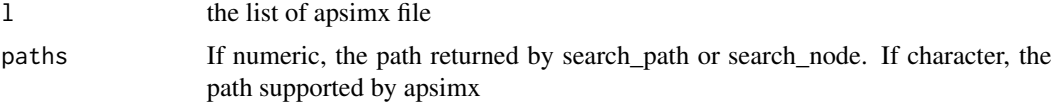

#### Value

The modified list with new value

# Examples

```
wheat <- read_apsimx(system.file("extdata/Wheat.json", package = "rapsimng"))
a <- disable_models(wheat, '[Wheat].Phenology.ThermalTime')
```
get\_cultivar *Get all cultivar parameters in a model*

# Description

Get all cultivar parameters in a model

# Usage

get\_cultivar(l, alias = TRUE)

#### Arguments

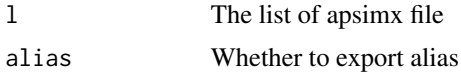

## Value

A data frame for all cultivar parameters

# <span id="page-4-0"></span>get\_metfile 5

## Examples

```
wheat <- read_apsimx(system.file("extdata/Wheat.json", package = "rapsimng"))
get_cultivar(wheat)
get_cultivar(wheat, alias = FALSE)
```
get\_metfile *Get the met file name for an experiment*

# Description

Get the met file name for an experiment

# Usage

get\_metfile(l, is\_stop = TRUE)

# Arguments

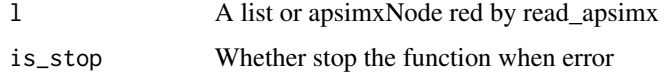

#### Value

The met file name in a experiment

#### Examples

```
wheat <- read_apsimx(system.file("extdata/wheat.apsimx", package = "rapsimng"))
exp <- search_path(wheat, path = "[Experiment]")
get_metfile(exp)
```
get\_parent *Get the parent node from a path*

# Description

Get the parent node from a path

#### Usage

get\_parent(l, path)

#### <span id="page-5-0"></span>Arguments

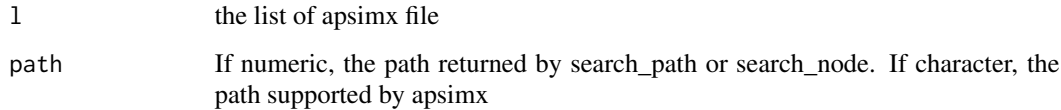

#### Value

A new list for parent

#### Examples

```
wheat <- read_apsimx(system.file("extdata/Wheat.json", package = "rapsimng"))
a <- search_path(wheat, '[Structure].BranchingRate')
get_parent(wheat, a$path)
```
get\_simulations *Get simulations for a factorial experiment*

#### Description

Get simulations for a factorial experiment

#### Usage

get\_simulations(l)

#### Arguments

l A list from read\_apsim with Factorial.Permutation as root.

#### Value

A list with Factor as name and Levels as values

```
wheat <- read_apsimx(system.file("extdata/wheat.apsimx", package = "rapsimng"))
permutation <- search_path(wheat, path = "[Factors].Permutation")
get_simulations(permutation$node)
```
<span id="page-6-0"></span>

Insert a model into apsimx

#### Usage

insert\_model(l, path, model)

#### Arguments

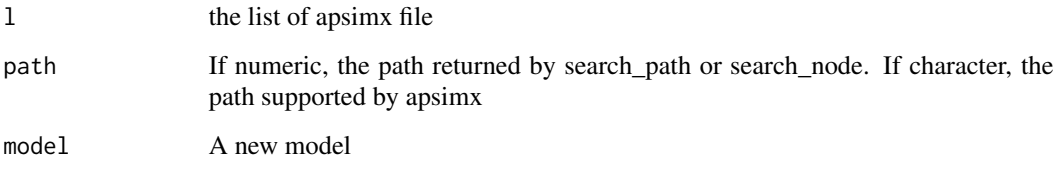

### Value

The modified list with new value

```
wheat <- read_apsimx(system.file("extdata/wheat.apsimx", package = "rapsimng"))
replacements <- new_model("Core.Replacements")
wheat_new <- insert_model(wheat, 1, replacements)
replacements_node <- search_path(wheat_new, ".Simulations.Replacements")
replacements_node$path
# Add a cultivar folder under replacements
cultivar_folder <- new_model("PMF.CultivarFolder", "Cultivars")
wheat_new <- insert_model(wheat_new, replacements_node$path, cultivar_folder)
cultivar_folder_node <- search_path(wheat_new,
                                    ".Simulations.Replacements.Cultivars")
cultivar_folder_node$path
# Add an new cultivar
cultivar <- new_model("PMF.Cultivar", "Hartog")
wheat_new <- insert_model(wheat_new, cultivar_folder_node$path, cultivar)
cultivar_node <- search_path(wheat_new,
                             ".Simulations.Replacements.Cultivars.Hartog")
cultivar_node$path
```
<span id="page-7-0"></span>

Insert models into apsimx

#### Usage

insert\_models(l, path, models)

## Arguments

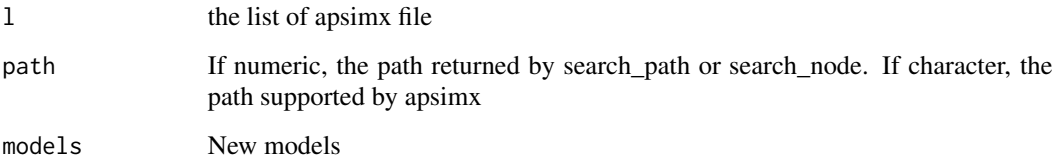

### Value

The modified list with new value

```
wheat <- read_apsimx(system.file("extdata/wheat.apsimx", package = "rapsimng"))
replacements <- new_model("Core.Replacements")
wheat_new <- insert_model(wheat, 1, replacements)
replacements_node <- search_path(wheat_new, ".Simulations.Replacements")
replacements_node$path
# Add a cultivar folder under replacements
cultivar_folder <- new_model("PMF.CultivarFolder", "Cultivars")
wheat_new <- insert_model(wheat_new, replacements_node$path, cultivar_folder)
cultivar_folder_node <- search_path(wheat_new,
                                    ".Simulations.Replacements.Cultivars")
cultivar_folder_node$path
# Add an new cultivar
cultivar <- new_model("PMF.Cultivar", "Hartog")
wheat_new <- insert_model(wheat_new, cultivar_folder_node$path, cultivar)
cultivar_node <- search_path(wheat_new,
                             ".Simulations.Replacements.Cultivars.Hartog")
cultivar_node$path
```
<span id="page-8-0"></span>keep\_simulations *Keep simulations for a factorial experiment*

#### Description

Keep simulations for a factorial experiment

#### Usage

```
keep_simulations(l, s)
```
#### Arguments

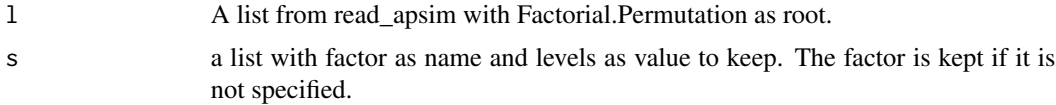

#### Value

A new list with removed simulations.

#### Examples

```
wheat <- read_apsimx(system.file("extdata/wheat.apsimx", package = "rapsimng"))
permutation <- search_path(wheat, path = "[Factors].Permutation")
permutation_new <- keep_simulations(permutation$node, list(V = "2"))
get_simulations(permutation_new)
permutation_new <- keep_simulations(permutation$node, list(Cv = c("Axe", "Bolac")))
get_simulations(permutation_new)
permutation_new <- keep_simulations(permutation$node,
                                    list(V = "1", Cv = c("Axe", "Bolac"))get_simulations(permutation_new)
```
list\_report *List all reports in the database*

# Description

List all reports in the database

#### Usage

list\_report(file)

#### <span id="page-9-0"></span>Arguments

file the file path to apsimx or db file

# Value

a vector of all reports

# Examples

```
## Not run:
file <- system.file("extdata/wheat.apsimx", package = "rapsimng")
list_report(file)
## End(Not run)
```
minimum\_apsimng *Create the minimum requirements to run an APSIM Next Generation*

# Description

Create the minimum requirements to run an APSIM Next Generation

## Usage

```
minimum_apsimng(install_path, output)
```
# Arguments

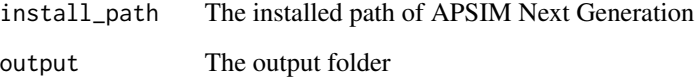

# Examples

```
## Not run:
minimum_apsimng("C:/ProgramFiles/APSIMNG", "minimum_apsimng")
```
## End(Not run)

<span id="page-10-0"></span>

Create a new model

## Usage

new\_model(model, name = model)

# Arguments

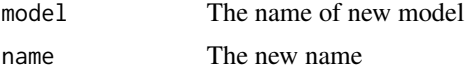

# Examples

```
new_model(model = "PMF.Cultivar")
new_model(model = "PMF.Cultivar", name = "example")
```
read\_apsimx *Read APSIMX file*

### Description

Read APSIMX file

#### Usage

read\_apsimx(path)

# Arguments

path The file path or URL to apsimx file

#### Value

A list object of apsimx file

```
file <- system.file("extdata/wheat.apsimx", package = "rapsimng")
m <- read_apsimx(file)
```
<span id="page-11-0"></span>

Read apsimx database in db file format

#### Usage

```
read_report(file, report)
```
# Arguments

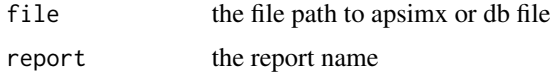

#### Value

a data.frame for a report

# Examples

```
## Not run:
file <- system.file("extdata/wheat.apsimx", package = "rapsimng")
read_report(file, "HarvestReport")
```
## End(Not run)

remove\_model *Remove a model with new values*

# Description

Remove a model with new values

### Usage

remove\_model(l, path)

# Arguments

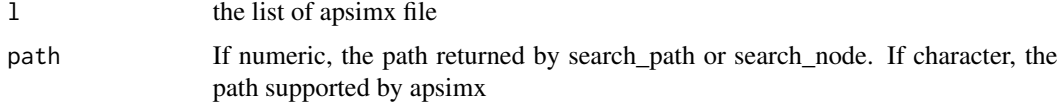

# <span id="page-12-0"></span>replace\_model 13

# Value

The modified list with new value

# Examples

```
wheat <- read_apsimx(system.file("extdata/Wheat.json", package = "rapsimng"))
a <- search_path(wheat, '[Wheat].Phenology.ThermalTime')
wheat_new <- remove_model(wheat, a$path)
b <- search_path(wheat_new, '[Wheat].Phenology.ThermalTime')
b
```
replace\_model *Replace a model with new values*

### Description

Replace a model with new values

#### Usage

replace\_model(l, path, model)

## Arguments

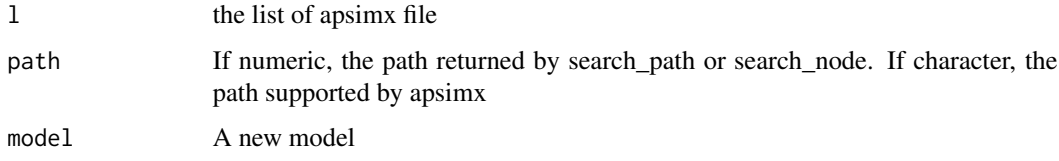

# Value

The modified list with new value

```
wheat <- read_apsimx(system.file("extdata/Wheat.json", package = "rapsimng"))
```

```
a <- search_path(wheat, '[Wheat].Phenology.ThermalTime')
a$node$Children[[1]]$X[[2]] <- 27
wheat_new <- replace_model(wheat, a$path, a$node)
b <- search_path(wheat_new, '[Wheat].Phenology.ThermalTime')
b$node$Children[[1]]$X
```
<span id="page-13-0"></span>

Run apsimx file using Models.exe

# Usage

```
run_models(
 models_exe,
 path,
 pattern = NULL,
 recurse = FALSE,
 csv = FALSE,parallel = NULL,
 ncpus = NULL,
  verbose = FALSE
)
```
# Arguments

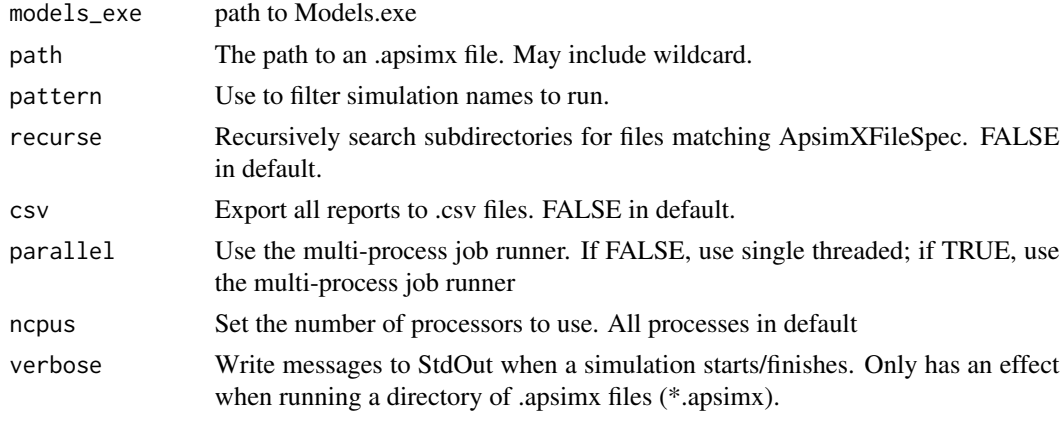

search\_node *Find element(s) in apsimx file*

# Description

Find element(s) in apsimx file

# Usage

```
search_node(1, all = FALSE, max_depth = 1e+06, case_insensitive = TRUE, ...)
```
# <span id="page-14-0"></span>search\_path 15

#### **Arguments**

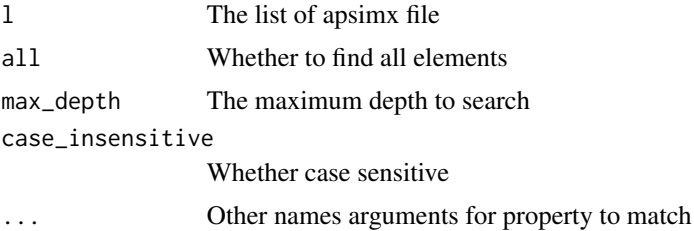

# Value

A list matching all criteria if all equals to TRUE, A list with node and path if all equals to FALSE (default)

# Examples

```
wheat <- read_apsimx(system.file("extdata/Wheat.json", package = "rapsimng"))
# Return empty list if not found
search_node(wheat, Name = "Simulations1")
# Find root level
a <- search_node(wheat, Name = "Simulations")
a$path
# Find sub-level
a <- search_node(wheat, Name = "Wheat")
a$path
a <- search_node(wheat, `$type` = "Models.PMF.Cultivar, Models")
a$path
# Find multiple attributes
a <- search_node(wheat,
           Name = 'PotentialBranchingRate',
            `$type` = "Models.Functions.PhaseLookup, Models")
a$path
a$node$Name
# Find all cultivar nodes
a <- search_node(wheat, `$type` = "Models.PMF.Cultivar, Models", all = TRUE)
length(a)
```
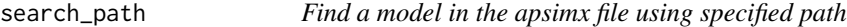

#### Description

Find a model in the apsimx file using specified path

#### Usage

```
search_path(l, path, case_insensitive = TRUE)
```
#### **Arguments**

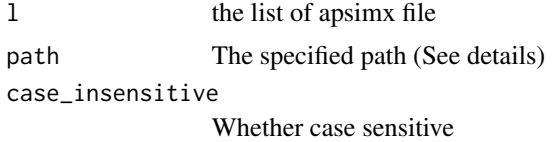

## Value

The list for the specified path.

#### Absolute Paths

Absolute paths have a leading '.' e.g.

• .Simulations.Test.Clock - absolute path - refers to the clock model in the 'Test' simulation.

#### Scoped Paths

Scoped paths have a leading model type in square brackets. A model of the specified name, in scope, is located before applying the rest of the path.

• [Soil].Water - scoped path - refers to the Water model that is a child of a model that has the name 'Soil' that is in scope

```
wheat <- read_apsimx(system.file("extdata/Wheat.json", package = "rapsimng"))
# Return empty list if not found
search_path(wheat, "[Simulations1]")
# Search root path
a <- search_path(wheat, '.Simulations')
a$path
a$node$Name
# Level one
a <- search_path(wheat, '.Simulations.Wheat1')
a$path
a$node$Name
# Level two
a <- search_path(wheat, '.Simulations.Wheat')
a$path
a$node$Name
# Level three
a <- search_path(wheat, '.Simulations.Wheat.BranchingRate')
a$path
a$node$Name
a <- search_path(wheat, '.Simulations.Wheat.Structure')
a$path
a$node$Name
# Level four
a <- search_path(wheat, '.Simulations.Wheat.Structure.BranchingRate')
a$path
```
<span id="page-16-0"></span>set\_parameter\_value 17

```
a$node$Name
a <- search_path(wheat, '.Simulations.Wheat.Structure.BranchingRate1')
a$path
a$node$Name
# scoped
# Root path
a <- search_path(wheat, '[Simulations1]')
a <- search_path(wheat, '[Simulations]')
a$path
a$node$Name
# Level two
a <- search_path(wheat, '[Simulations].Wheat1')
a <- search_path(wheat, '[Simulations1].Wheat')
a$path
a$node$Name
a <- search_path(wheat, '[Whea]')
a <- search_path(wheat, '[Wheat]')
a$path
a$node$Name
# Level three
a <- search_path(wheat, '[Wheat].BranchingRate')
a <- search_path(wheat, '[Wheat].Structure')
a$path
a$node$Name
a <- search_path(wheat, '[Structure]')
a$path
a$node$Name
# Level four
a <- search_path(wheat, '[Structure].BranchingRate')
a$path
a$node$Name
a <- search_path(wheat, '[Structure].BranchingRate1')
a <- search_path(wheat, '[Structure1].BranchingRate')
```
set\_parameter\_value *Set a parameter with a new value*

#### Description

Set a parameter with a new value

#### Usage

set\_parameter\_value(l, parameter, value)

#### Arguments

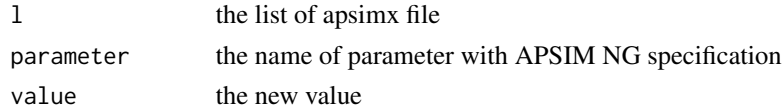

# <span id="page-17-0"></span>Value

A list with replaced value

#### Examples

```
wheat <- read_apsimx(system.file("extdata/Wheat.json", package = "rapsimng"))
 new_wheat <- set_parameter_value(wheat,
  "[Structure].BranchingRate.PotentialBranchingRate.Reproductive.Zero.FixedValue",
  1)
new_wheat2 <- search_path(new_wheat,
    "[Structure].BranchingRate.PotentialBranchingRate.Reproductive.Zero")
new_wheat2$node$FixedValue
new_wheat <- set_parameter_value(
   wheat,
    "[Structure].HeightModel.WaterStress.XYPairs.Y",
   "0.1,1.1")
new_wheat2 <- search_path(new_wheat,
    "[Structure].HeightModel.WaterStress.XYPairs")
new_wheat2$node$Y
```
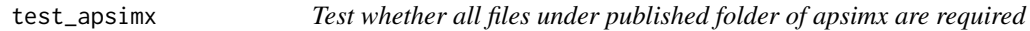

#### Description

Test whether all files under published folder of apsimx are required

#### Usage

```
test_apsimx(base, example)
```
#### Arguments

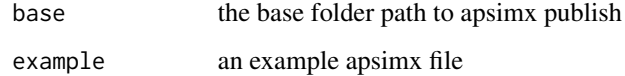

#### Value

A vector a required files

<span id="page-18-0"></span>update\_cultivar *Title Update the cultivar parameters*

#### Description

This function assumes the file is apsimx format. A new Replacements node is added if it is not exist. The existing cultivar parameters are updated. New cultivar is created.

#### Usage

```
update_cultivar(
 l,
  df,
  add = TRUE,use_folder = TRUE,
  cultivar_folder = "Cultivars"
)
```
# Arguments

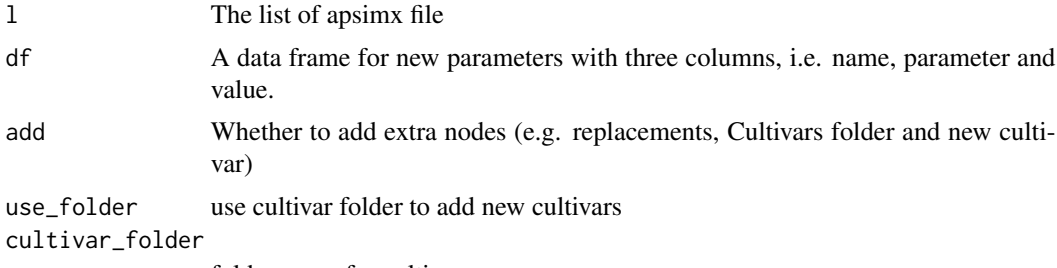

folder name for cultivars

#### Value

The modified apsimx file

```
wheat <- read_apsimx(system.file("extdata/wheat.apsimx", package = "rapsimng"))
# Update cultivars
df \leq - data.frame(name = rep("Hartog", 3),
                 parameter = c("[Phenology].MinimumLeafNumber.FixedValue",
                              "[Phenology].VrnSensitivity.FixedValue",
                              "[Phenology].PpSensitivity.FixedValue"),
                value = c(9, 7, 3)
```

```
wheat_cultivar <- update_cultivar(wheat, df)
hartog <- search_path(wheat_cultivar, "[Replacements].Hartog")
hartog$path
```
<span id="page-19-0"></span>

Write APSIMX file

# Usage

write\_apsimx(l, file)

# Arguments

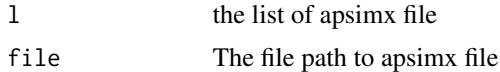

# Value

A list object of apsimx file

# <span id="page-20-0"></span>Index

append\_model, [2](#page-1-0) available\_models, [3](#page-2-0) disable\_models, [4](#page-3-0) get\_cultivar, [4](#page-3-0) get\_metfile, [5](#page-4-0) get\_parent, [5](#page-4-0) get\_simulations, [6](#page-5-0) insert\_model, [7](#page-6-0) insert\_models, [8](#page-7-0) keep\_simulations, [9](#page-8-0) list\_report, [9](#page-8-0) minimum\_apsimng, [10](#page-9-0) new\_model, [11](#page-10-0) read\_apsimx, [11](#page-10-0) read\_report, [12](#page-11-0) remove\_model, [12](#page-11-0) replace\_model, [13](#page-12-0) run\_models, [14](#page-13-0) search\_node, [14](#page-13-0) search\_path, [15](#page-14-0) set\_parameter\_value, [17](#page-16-0) test\_apsimx, [18](#page-17-0) update\_cultivar, [19](#page-18-0) write\_apsimx, [20](#page-19-0)